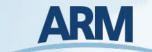

# **Atmospheric data Community Toolkit**

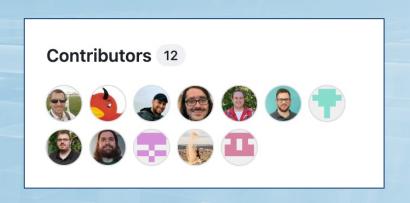

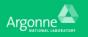

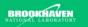

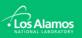

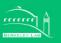

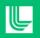

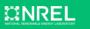

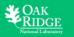

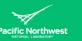

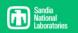

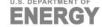

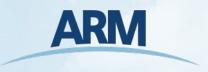

# **Atmospheric data Community Toolkit (ACT)**

▶ Python library for working with time-series data from atmospheric research instrumentation

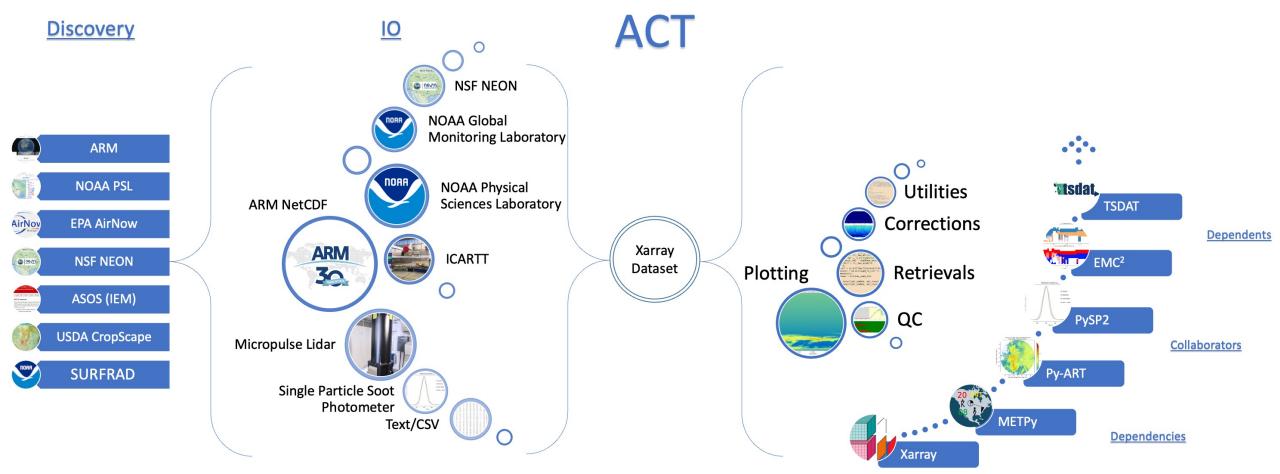

## **Discovery**

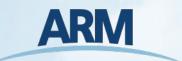

- ▶ ARM's Live Data Webservice
- NOAA's Physical Sciences Laboratory Profiler Network
- NSF's National Ecological Observatory Network (NEON)
- ► EPA's AirNow
- Automated Surface Observing System (ASOS) lowa Environmental API
- ► NOAA's Surface Radiation Budget Network

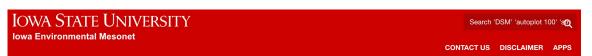

#### SURFRAD Site Information

For information about a specific station within the SURFRAD network, click on its location on the map below, or use the links at the bottom of this page:

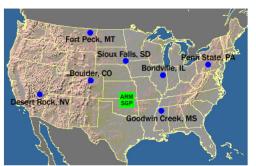

| Code | Name                              | Latitude         | Longitude    | Elevation | Time Zone        | Installed  |
|------|-----------------------------------|------------------|--------------|-----------|------------------|------------|
| BND* | Bondville, Illinois               | 40.05192° N      | 88.37309° W  | 230 m     | 6 hours from UTC | April 1994 |
| TBL  | Table Mountain, Boulder, Colorado | 40.12498° N      | 105.23680° W | 1689 m    | 7 hours from UTC | July 1995  |
| DRA  | Desert Rock, Nevada               | 36.62373° N      | 116.01947° W | 1007 m    | 8 hours from UTC | March 1998 |
|      |                                   | Wichita<br>Falls | my might     | Jungum.   |                  | Pine Bluff |

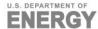

#### **Visualizations**

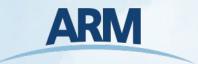

► Once data are downloaded and read in to an Xarray Dataset, the rest of the ACT library can easily be used across organizations to explore the data

ARM and NOAA Badar and Disdrometer Data from the SALL and SPLASH Campaigns in Crested Butte, CO ARM vs EPA Ozone Measurements at SAIL M1 ARM **EPA** 70 60 50 (BPB) 30 20 10 Sep 15 Sep 16 Sep 17 Sep 18 Sep 19 Sep 20 Time [UTC]

ACT blog post by Zach Sherman

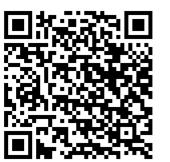

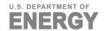

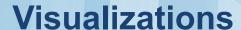

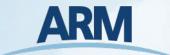

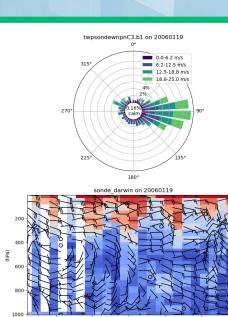

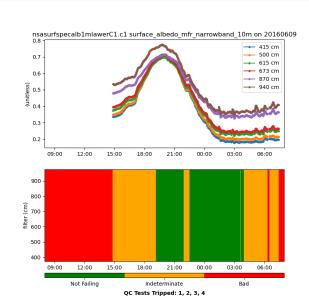

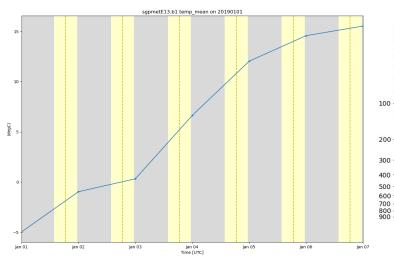

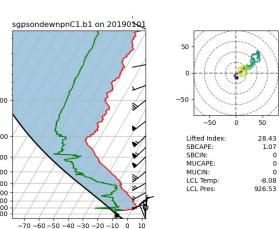

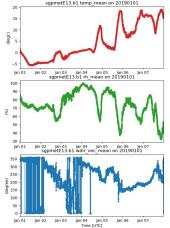

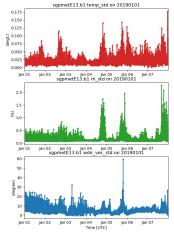

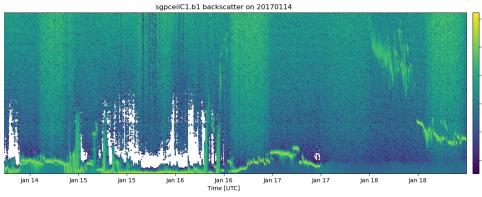

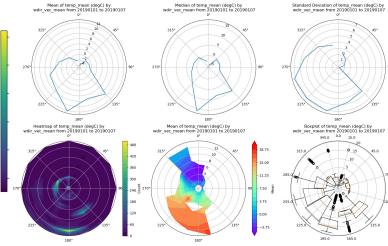

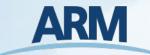

#### **Visualizations – Latest Additions!**

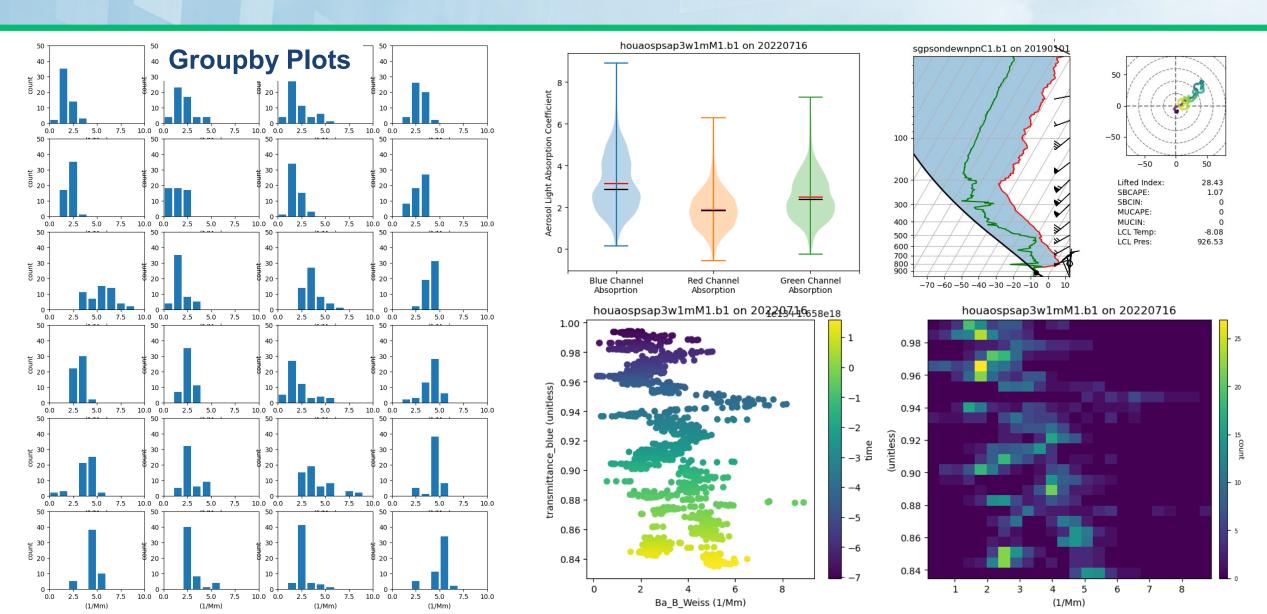

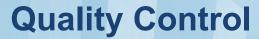

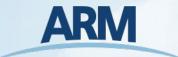

- Variety of tests and filtering that can be applied to data in the Dataset
  - Following CF-standards with bitpacked QC and can be flexible to incorporate other QC methods

Example on applying
Baseline Surface
Radiation Network
(BSRN) quality control

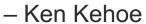

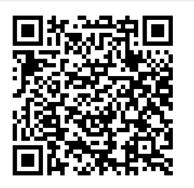

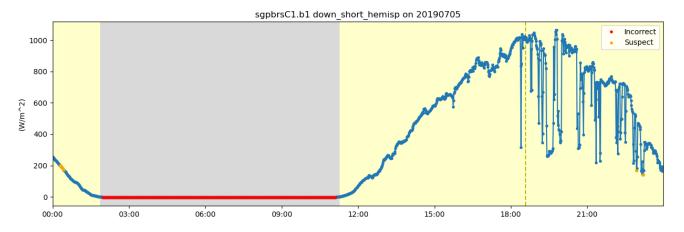

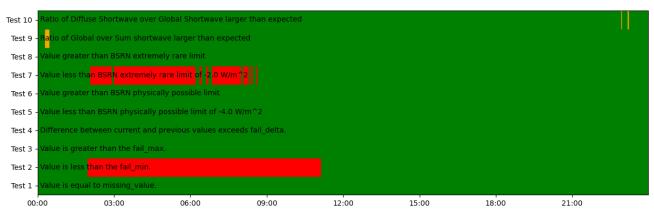

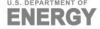

#### Retrievals

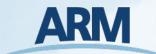

- Advanced calculations that would not constitute an individual repository (keep it relatively simple)
- Current Examples (subset)
  - Wind profiles from scanning doppler lidar high elevation PPI scans Newsom et al. 2016
  - Planetary boundary layer from radiosondes Liu and Liang 2010
  - Sea Surface Temperatures from dual-Infrared Radiometer on a ship
  - Infrared sky temperature from an Atmospheric Emitted Radiance Interferometer (AERI)
  - And more!

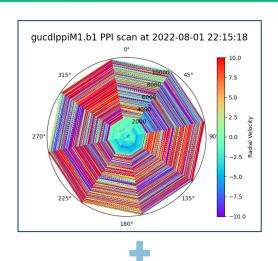

Doppler Lidar PPI (Courtesy of ARM DQ Office)

#### References

Rob K Newsom, Alan W Brewer, James M Wilczak, Daniel E Wolfe, Steven P Oncley and Julie K Lundquist; Validating Precision Estimates in Horizontal Wind Measurements from a Doppler Lidar, Atmospheric Measurement Techniques

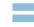

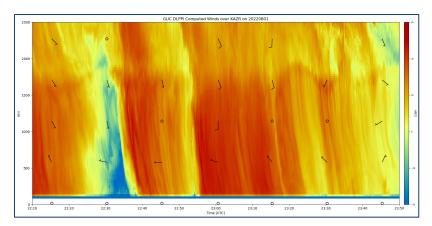

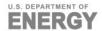

#### **Utilities**

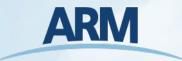

- General utilizes that don't fall into the other categories
  - Precipitation accumulation
  - Weighted averages
  - Decode present weather observations
  - Adding solar variables to denote day, night, dawn, dusk
  - Unit conversion
  - Planck converters
  - Datetime/ARM time converters
  - etc...

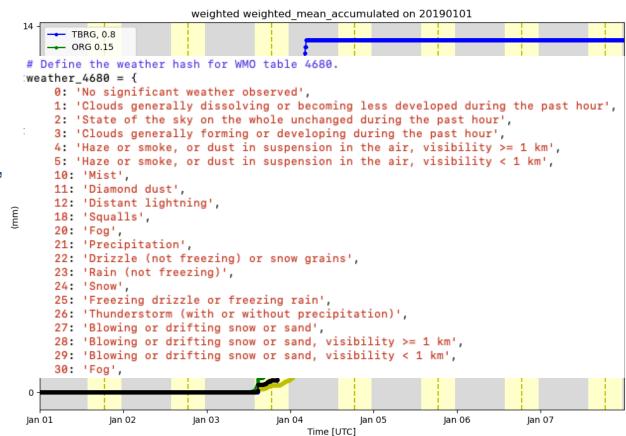

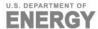

#### **Core Practices**

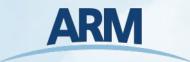

- We want to funnel citations to the papers behind the algorithms
  - Where we have the information, we have a "Reference" section in our documentation that point to the papers or technical reports the code is based on
- Contributors get added to the Author list on the DOI
  - Citation is auto-generated with each new release
- ► Unit test coverage stays above 90%
- Vulnerability and antivirus scanning

#### References

Bradley, F. and Farall. C. (2007) A Guide to Making Climate Quality Meteorological and Flux Measurements at Sea. Boulder, CO, NOAA, Earth System Research Laboratory, Physical Sciences Division, 44pp. & appendices. (NOAA Technical Memorandum OAR PSD-311). http://hdl.handle.net/11329/386

Adam Theisen, Ken Kehoe, Zach Sherman, Bobby Jackson, Max Grover, Corey Godine, Alyssa J. Sockol, Jason Hemedinger, Joe O'Brien, Jenni Kyrouac, Denny Hackel, & Michael Giansiracusa. (2023). ARM-DOE/ACT: ACT Release v1.5.1 (v1.5.1). Zenodo. https://doi.org/10.5281/zenodo.8117547

coverage 90%

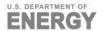

## Thank you to the current ACT Contributors

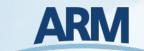

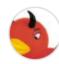

#### kenkehoe

322 commits 17,889 ++ 5,342 --

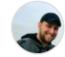

#### zssherman

155 commits 124,770 ++ 10,189 --

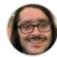

#### rcjackson

76 commits 95,949 ++ 1,487 --

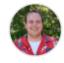

#### mgrover1

47 commits 98,858 ++ 7,234 --

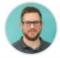

#### cgodine

22 commits 824 ++ 412 --

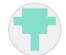

#### ajsockol

18 commits 841 ++ 8,266 --

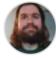

#### jrobrien91

7 commits 15,586 ++ 60 --

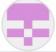

#### jkyrouac

3 commits 65 ++ 13 --

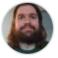

#### jrobrien91

2 commits 14,408 ++ 8 --

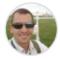

#### AdamTheisen

656 commits 128,780 ++ 6,643 --

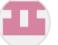

#### dennyh-ssec

1 commit 62 ++ 0 --

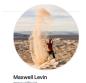

Michael Giansiracusa (Oak Ridge National Laboratory)

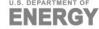

Welcome to future ACT contributors!

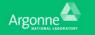

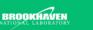

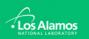

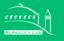

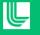

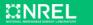

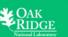

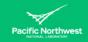

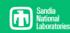

#### act-atmos

Anaconda.org 1.5.1

codecov 90%

downloads 65k total

DOI 10.5281/zenodo.3855537

# Used by 41 + 33

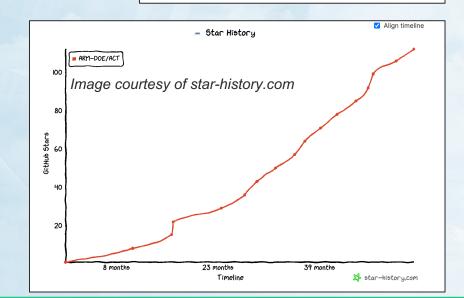

# Questions

https://github.com/ARM-DOE/ACT

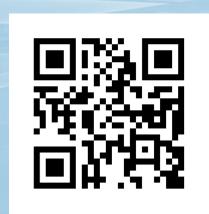

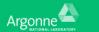

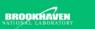

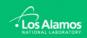

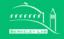

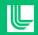

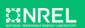

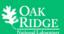

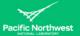

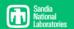